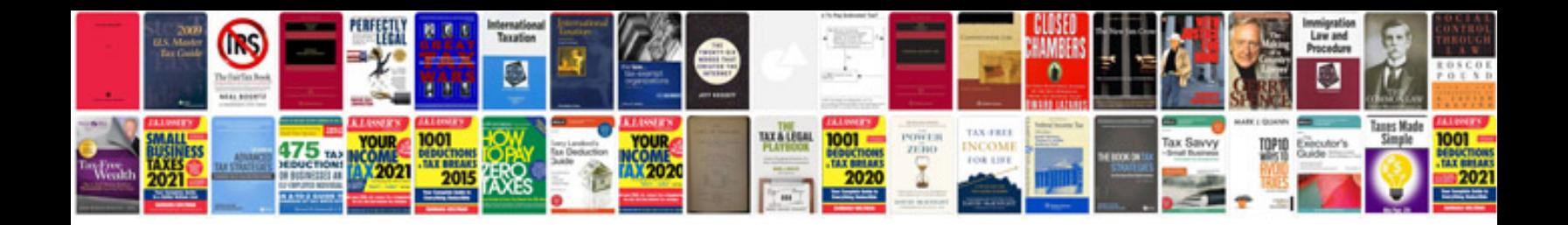

**Test driven development by example free download**

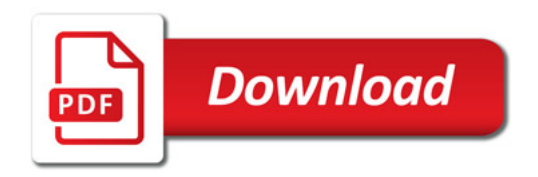

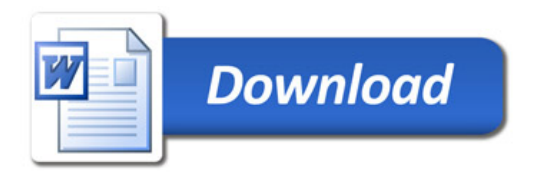